# Non-linear Dynamics in the $A_n^*$ Plane

#### Matthew Trefilek

Computer Science and Math Northern Michigan University

May 5, 2017

Introduction

Research

GUI

Demo

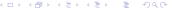

Introduction

Docoarch

CHI

Demo

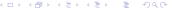

# Project Goal

Create a GUI tool for modelling non-linear dynamics in the  $A_n^*$  Lattice.

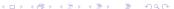

Introduction

Research

CHI

Domo

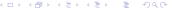

ntroduction Research GUI Demo Grades

# Non-linear Dynamics

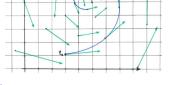

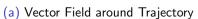

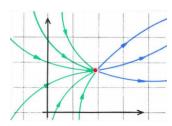

(b) Limit Point of a State Space

ntroduction Research GUI Demo Grades

## Non-linear Dynamics Continued

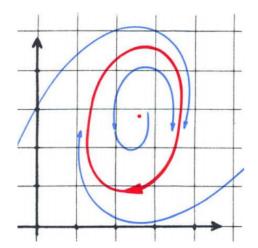

Figure 2: Attractor and Repeller Vector Field

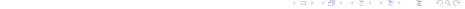

Introduction Research GUI Demo Grades

# Braitenberg Vehicles

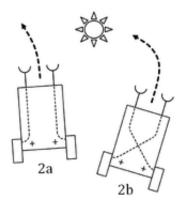

Figure 3: Example Braitenberg Vehicle

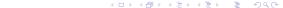

ntroduction Research GUI Demo Grade:

## Permutahedron

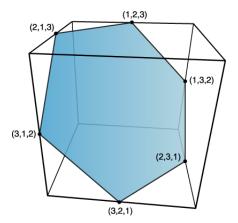

Figure 4: Order 2 Permutahedron the tiling of these make up the  $A_3^*$ 

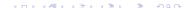

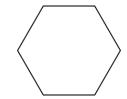

Figure 5: Level 0 Aggregate

NMU

Fantasy Authors

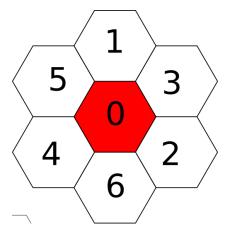

Figure 6: Level 1 Aggregate

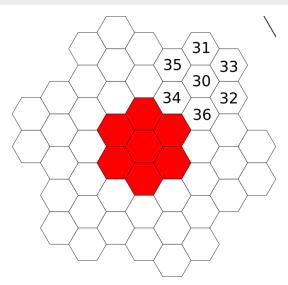

Figure 7: Level 2 Aggregate

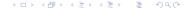

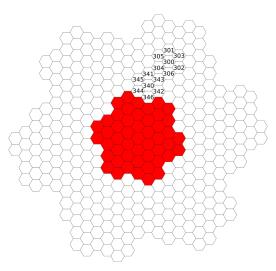

Figure 8: Level 3 Aggregate

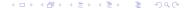

# A<sub>3</sub>\* Addressing

#### Canonical Address

Integer address in  $\mathbb{Z}/7\mathbb{Z}$ .

#### Standard Address

Set of vectors with each digit of the canonical address written in binary.

Examples

Example:

$$342 = \begin{pmatrix} 1 \\ 1 \\ 0 \end{pmatrix} \begin{pmatrix} 0 \\ 0 \\ 1 \end{pmatrix} \begin{pmatrix} 0 \\ 1 \\ 0 \end{pmatrix}$$

## **B-Matrix**

$$B = \begin{pmatrix} 2 & 0 & \cdots & 0 & -1 \\ -1 & 2 & \cdots & 0 & 0 \\ 0 & 0 & \cdots & 0 & 0 \\ \vdots & \vdots & \ddots & \vdots & \vdots \\ 0 & 0 & \cdots & -1 & 2 \end{pmatrix} \qquad B_2 = \begin{pmatrix} 2 & 0 & -1 \\ -1 & 2 & 0 \\ 0 & -1 & 2 \end{pmatrix}$$

$$B_2 = \begin{pmatrix} 2 & 0 & -1 \\ -1 & 2 & 0 \\ 0 & -1 & 2 \end{pmatrix}$$

## Address to Vector

$$x = V(t_0 + B_n t_1 + B_n^2 t_2 + \dots + B_n^{k-1} t_{k-1})$$

which was programmed as:

(ロ) (倒) (手) (手) ほ り(()

# Square World

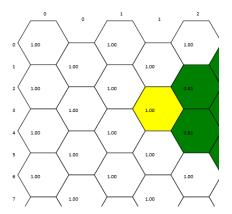

Figure 9: Square World

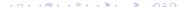

Introduction

Docoarch

GUI

Demo

## **GUI**

- JavaFX
- MVC
- Observer Pattern
- Visitor Pattern

Introduction

Dagaayah

CH

Demo

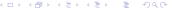

# Questions?

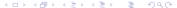

Introduction

Dagaayala

CHI

Demo

Grades

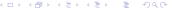

ntroduction Research GUI Demo **Grades** 

#### Grades

```
Research:
```

5/5pts Advanced Knowledge of Java Swing

3/5pts Understanding of the A\* Plane and Pathing Methods

10/10pts Research into Cellular Automata and Braitenberg Vehicles

10/10pts Research into Nonlinear Dynamics and Attractor Processes

28/30

Develop a Data Storage and Addressing system:

5/7pts Data Model Implementation

1/3pts Abstraction of Paths from Data Model

6/10

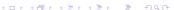

ntroduction Research GUI Demo **Grade**s

## **Grades**

```
Pathfinding Automata:
```

15/15pts Pathfinding Utilizing Attractors and Repellers

5/5pts Recovery of Individual Tracking Information

3/5pts Recording Attractor and Repeller Basins

5/10pts Analyzing and Displaying Examples of Emergent Behaviors

28/35

#### Project Management

2/2pts git Version Control

2/2pts Object Oriented Project Management

6/6pts Unit Testing with JUnit4

10/10

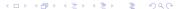

2D Visualization Engine:

10/10pts MVC Design

5/5pts Swing GUI with Simulation Controls

5/5pts Representation of Hex Grid

10/10pts Automata Tracking and Displaying Paths

5/5pts Implementation of Observer Pattern

6/10pts Results View: Map of Attractor and Repeller Basins

41/45

## Scale

- A 110-130
- B 90-109
- C 70-89
- D 50-69

#### Grade

A - 113/130